### 2012 8 6 BLC2012

## GLOOBE2013

#### **FAT**

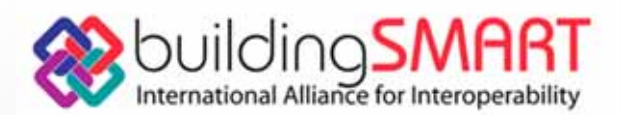

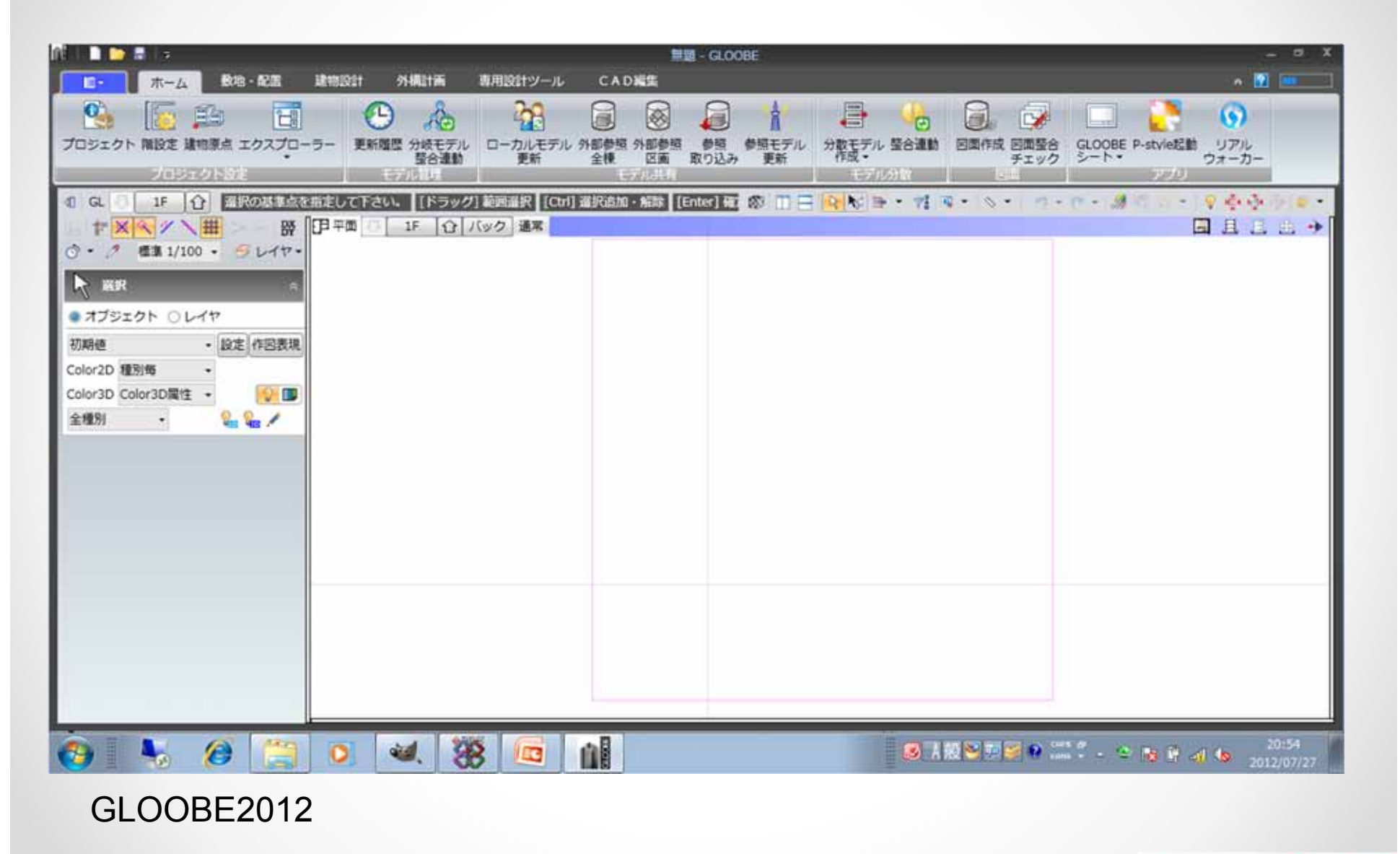

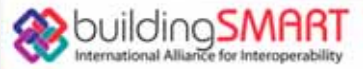

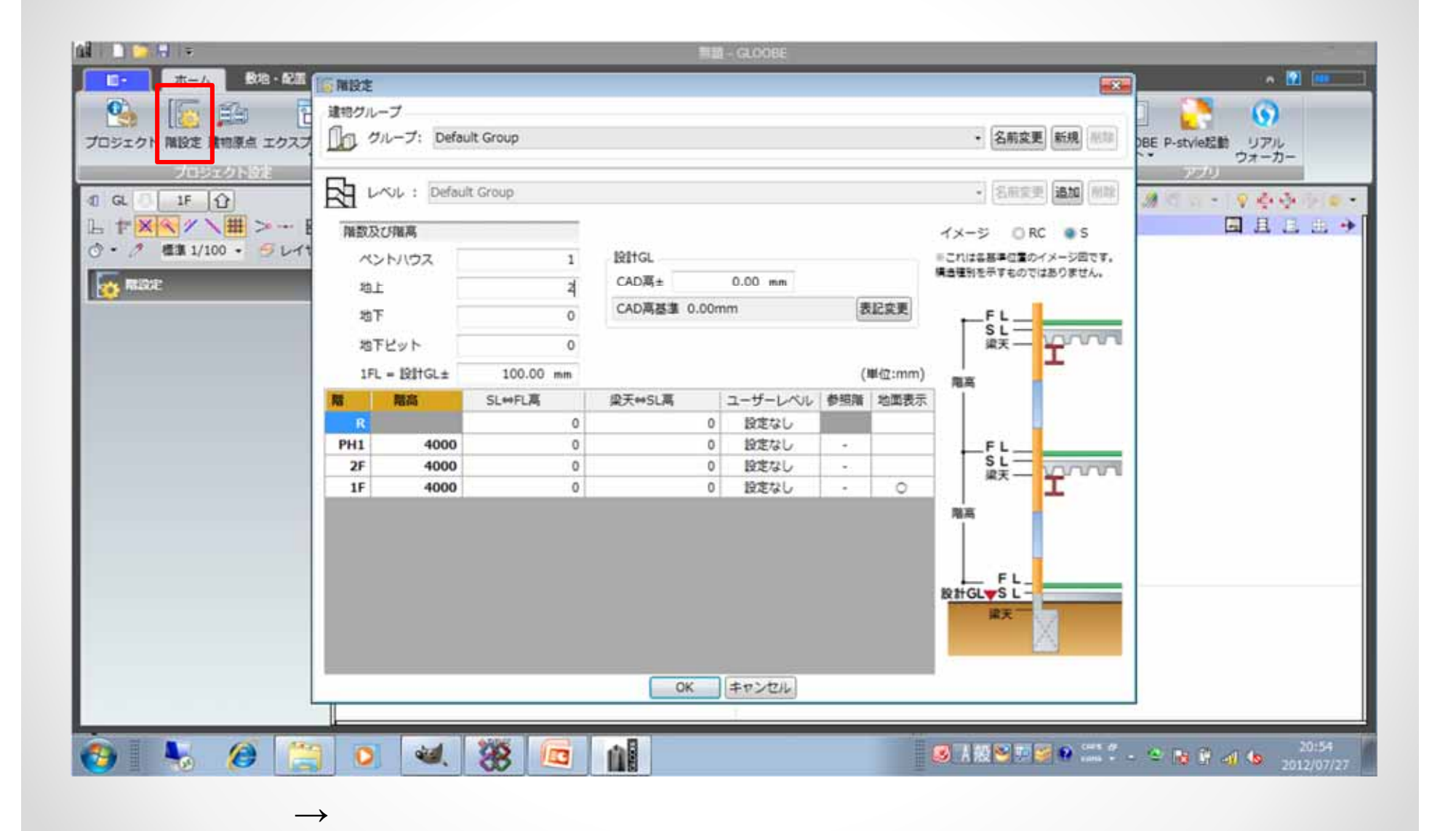

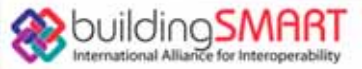

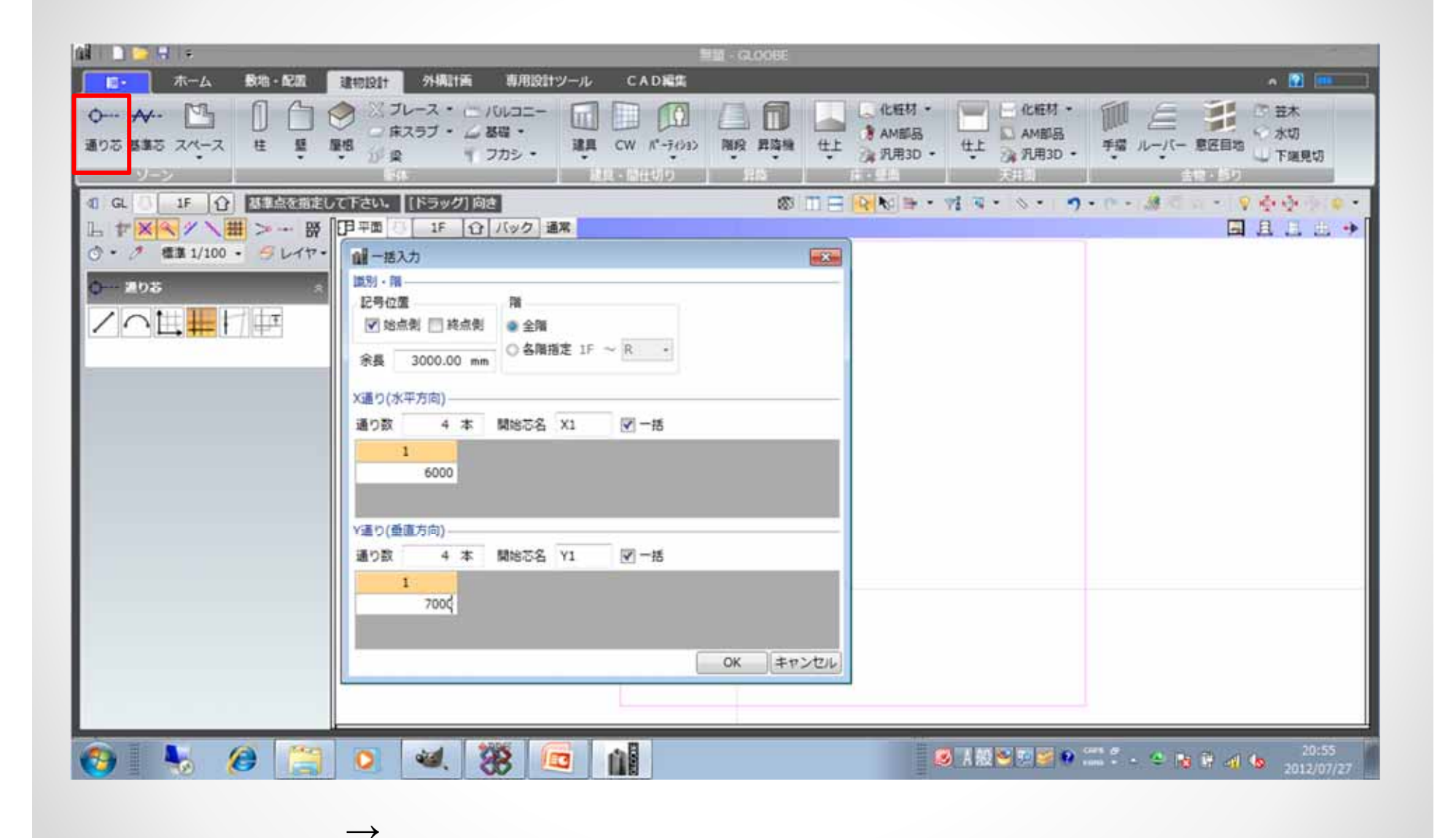

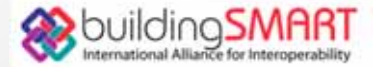

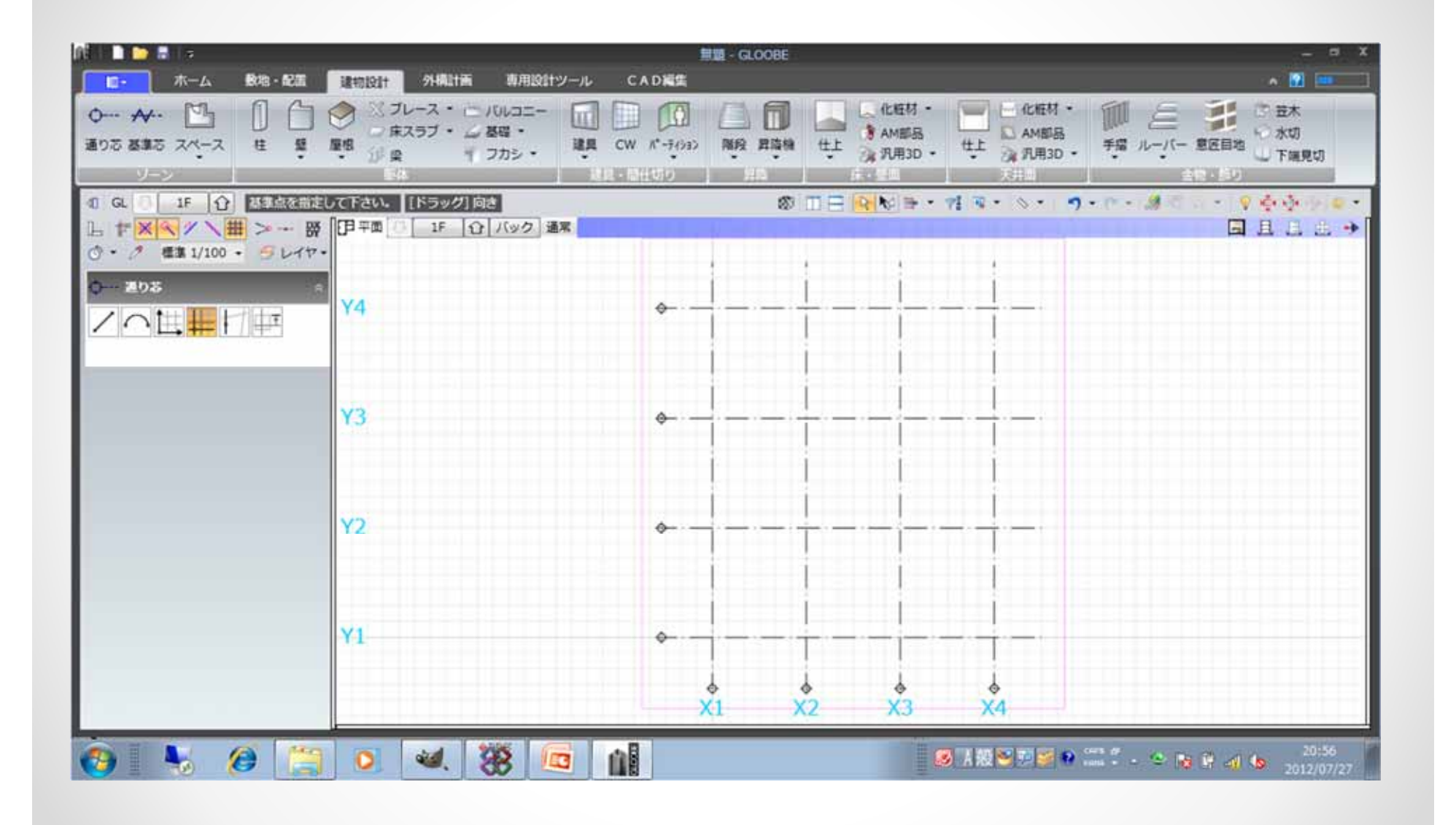

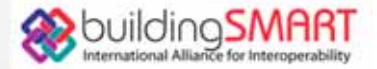

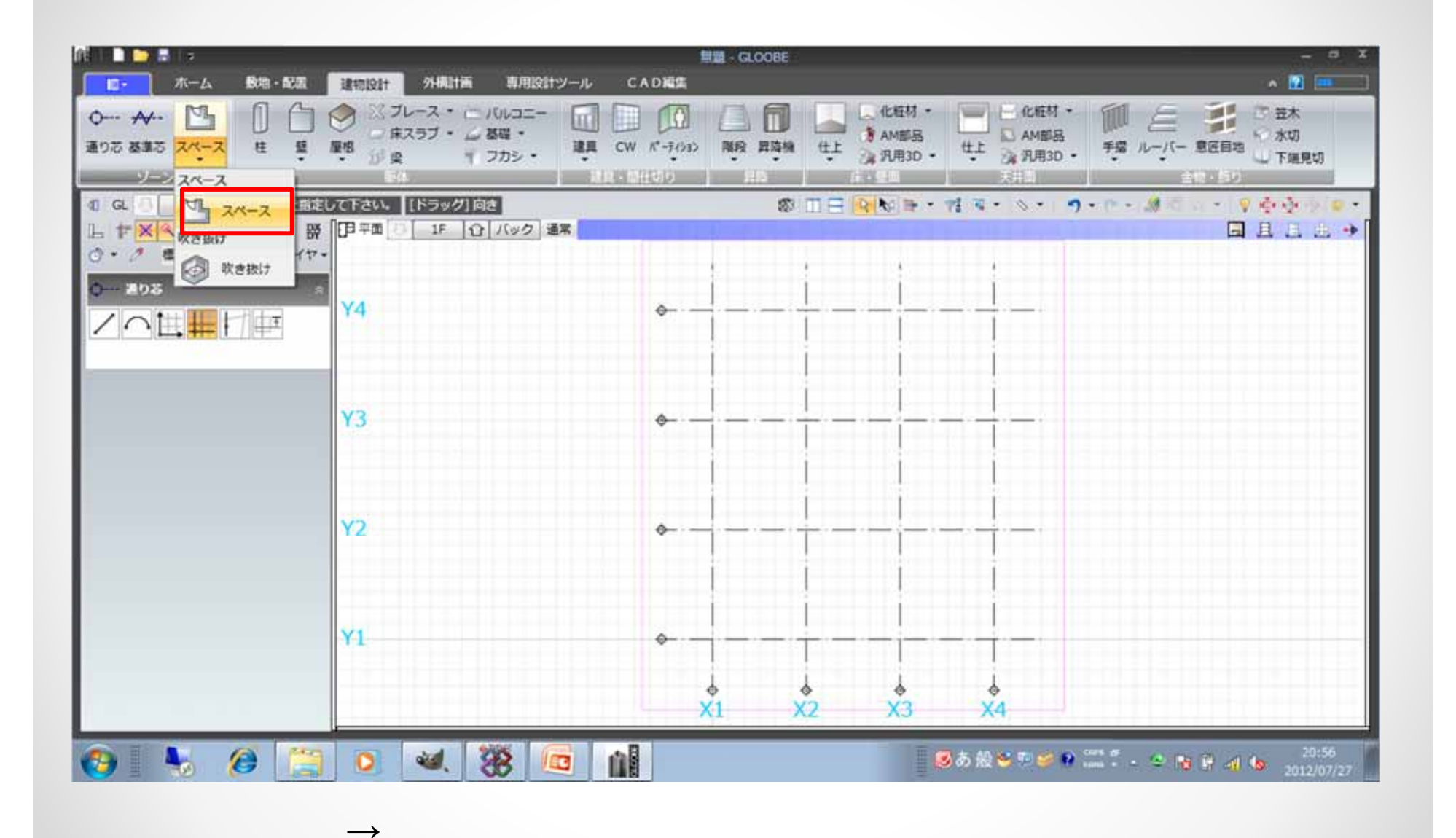

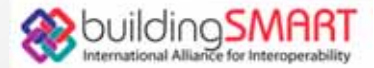

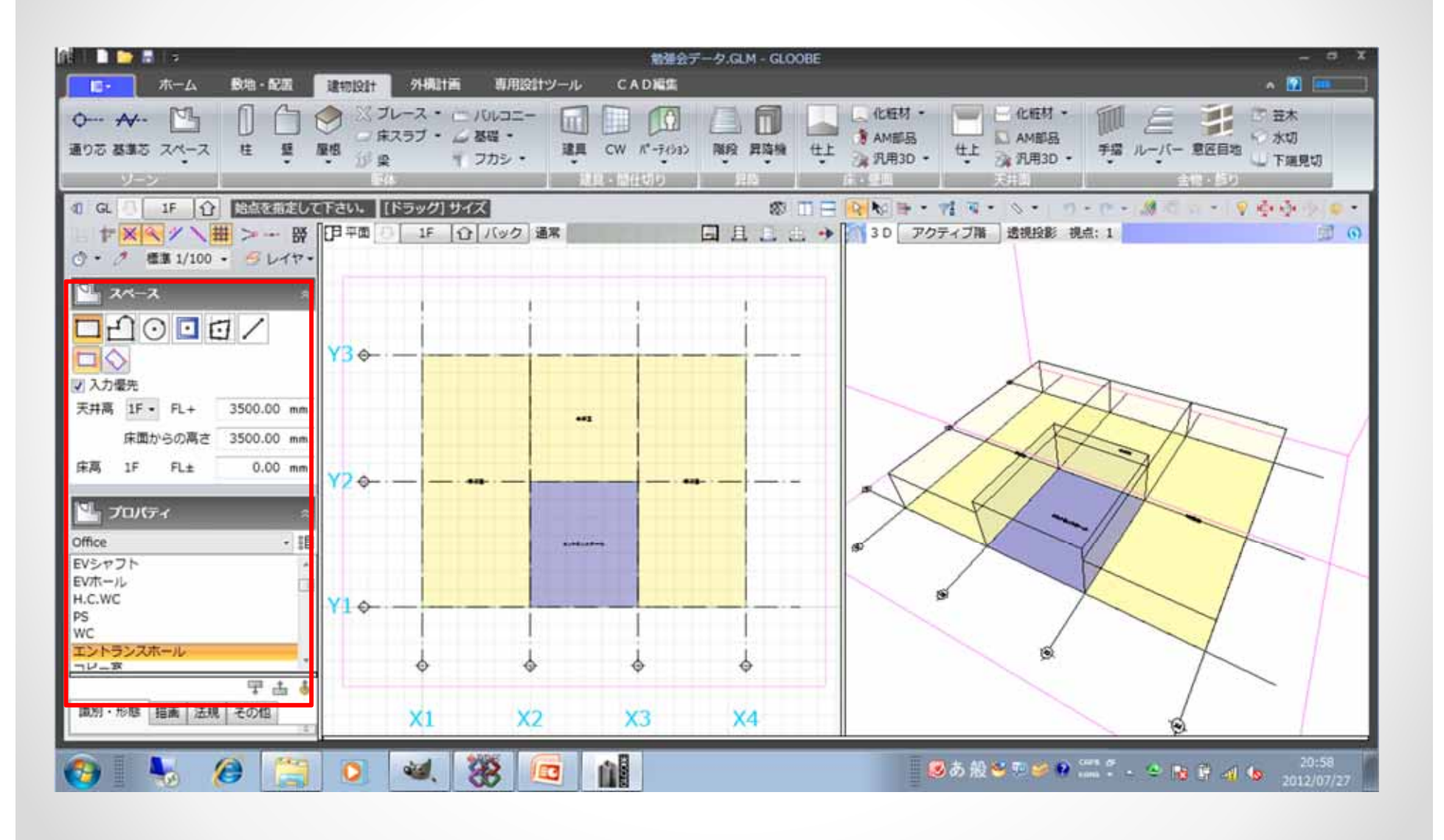

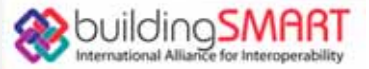

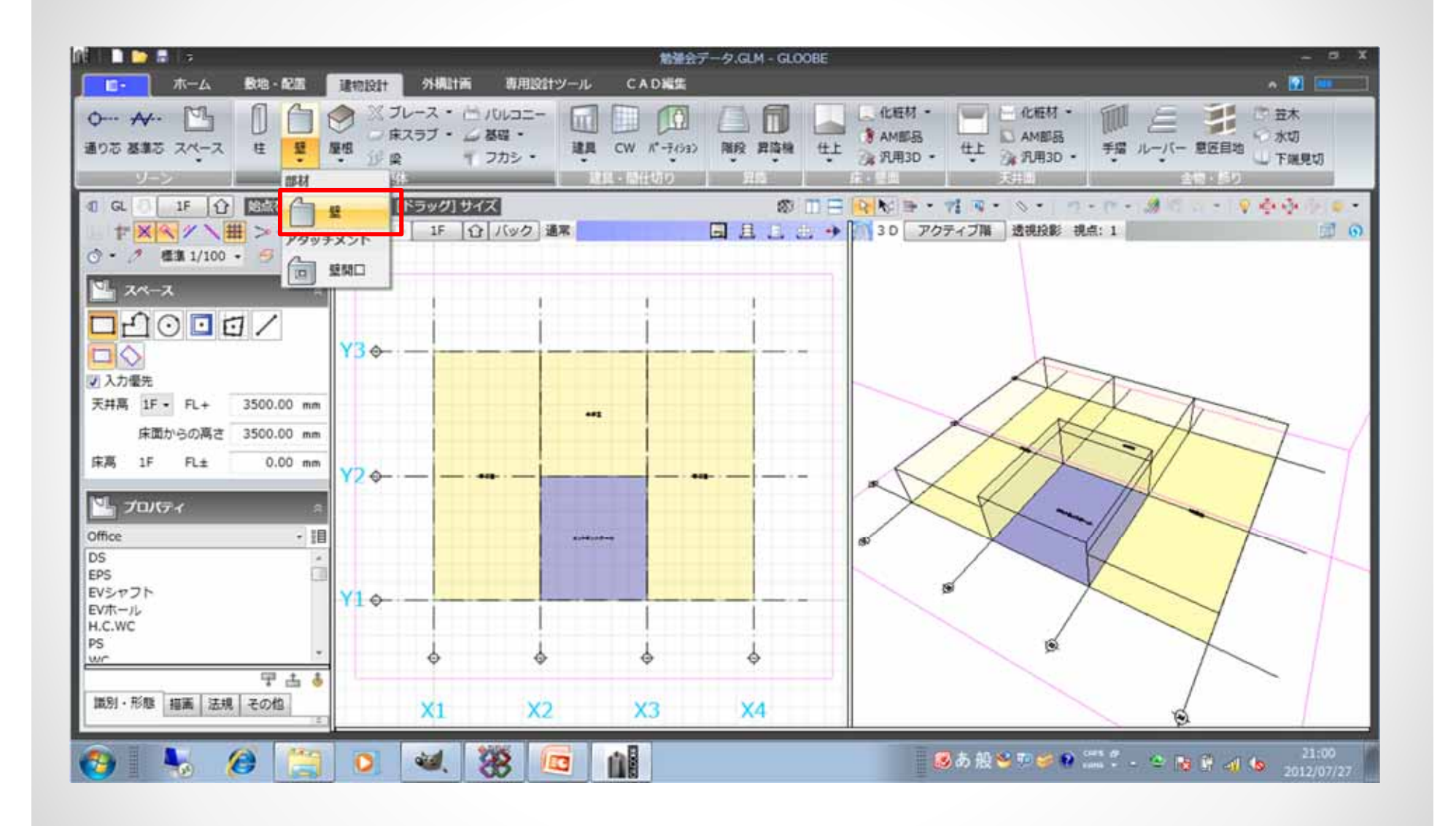

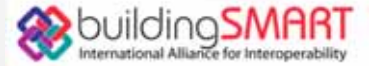

 $\longrightarrow$ 

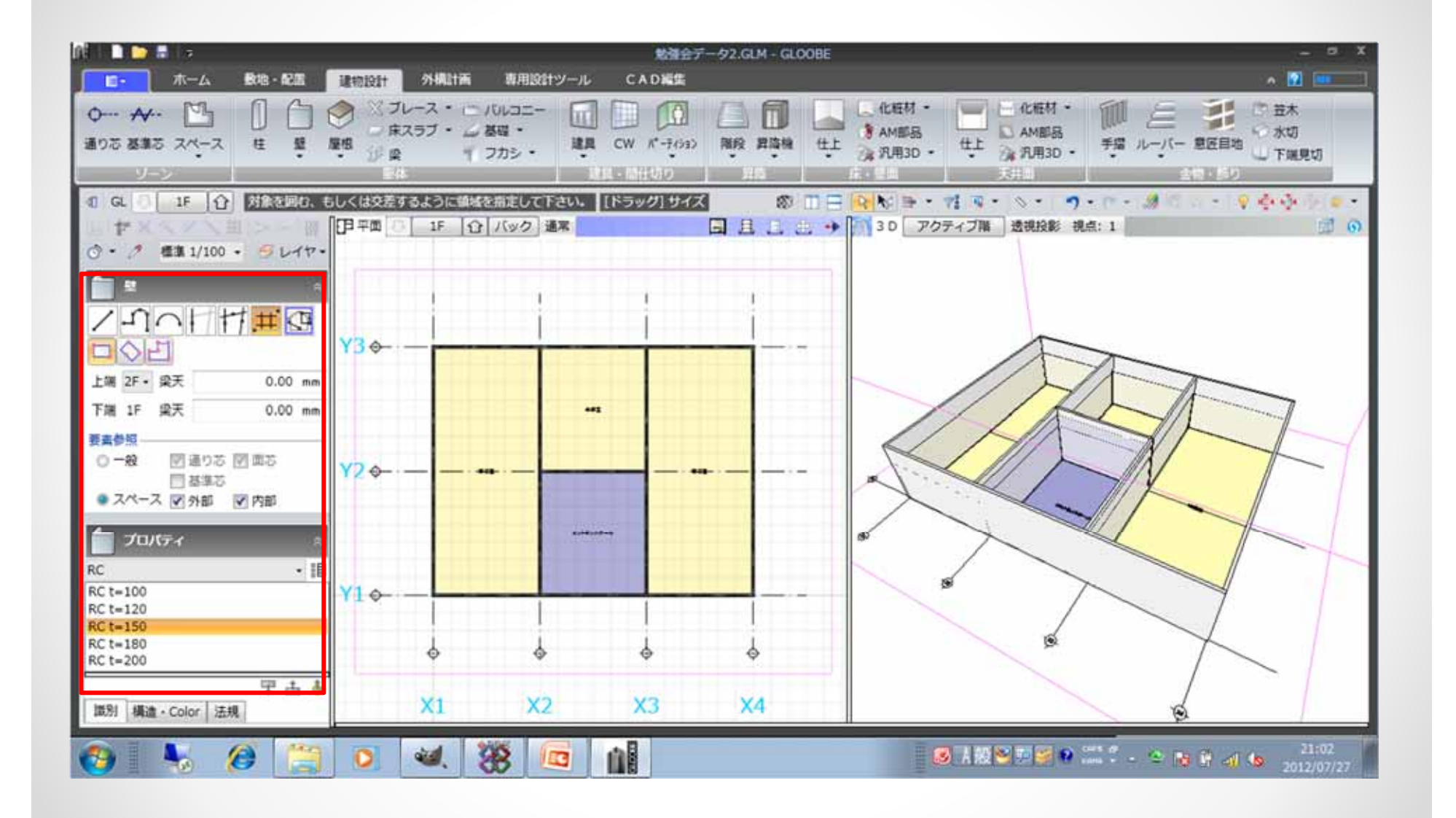

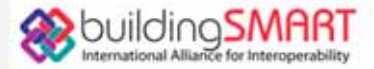

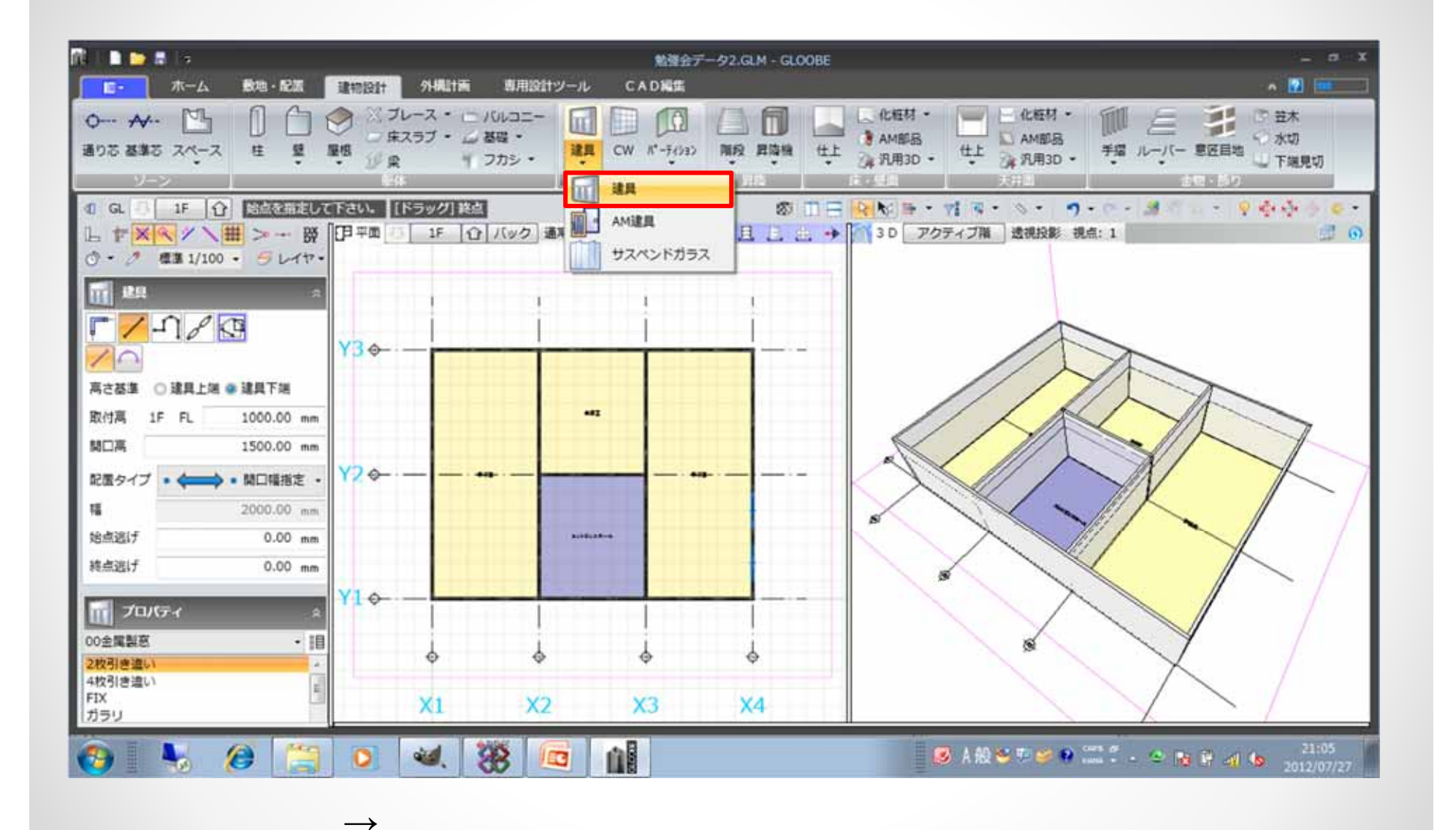

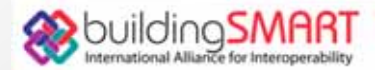

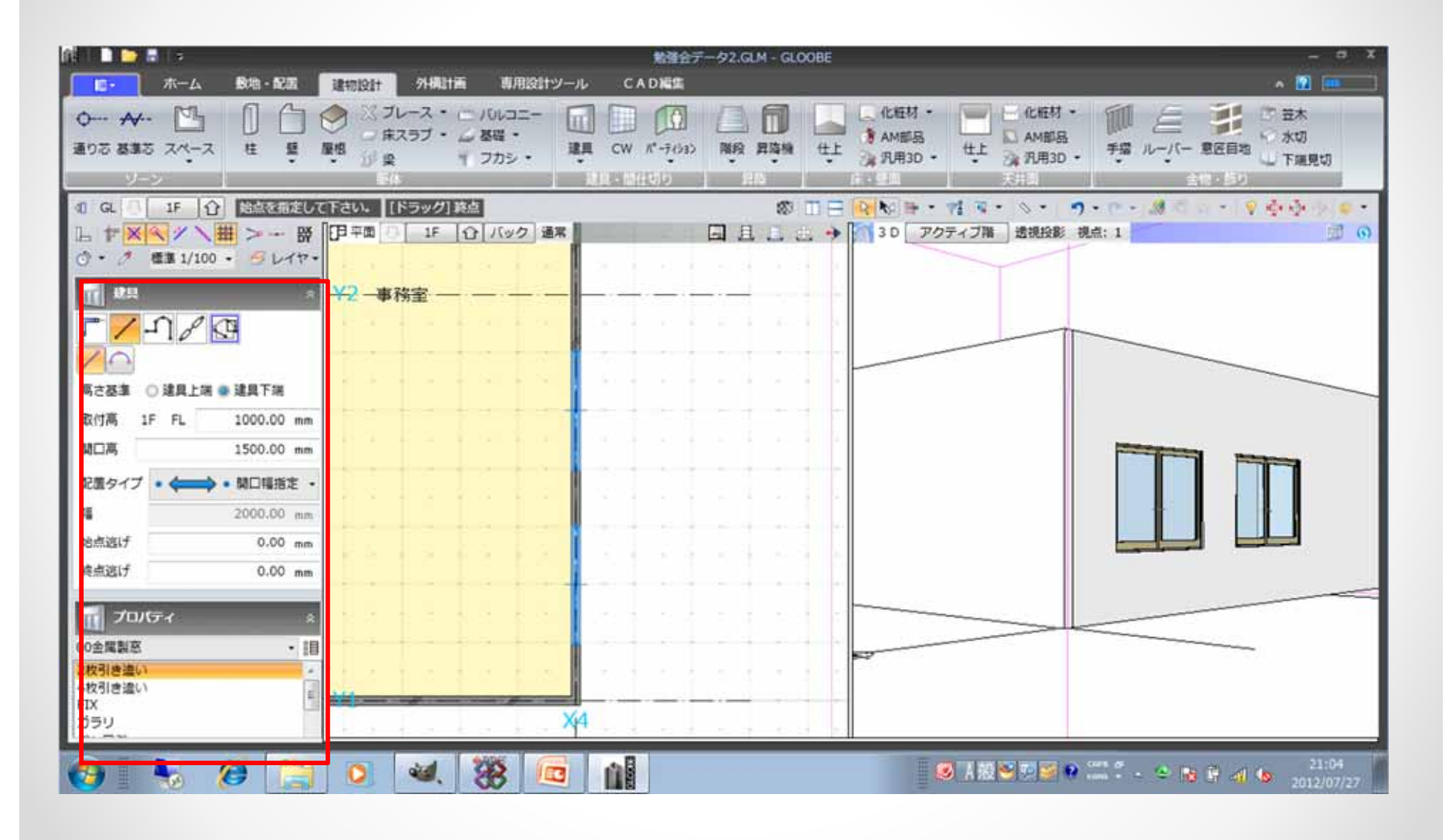

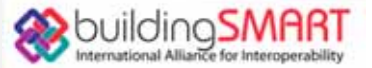

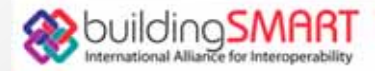

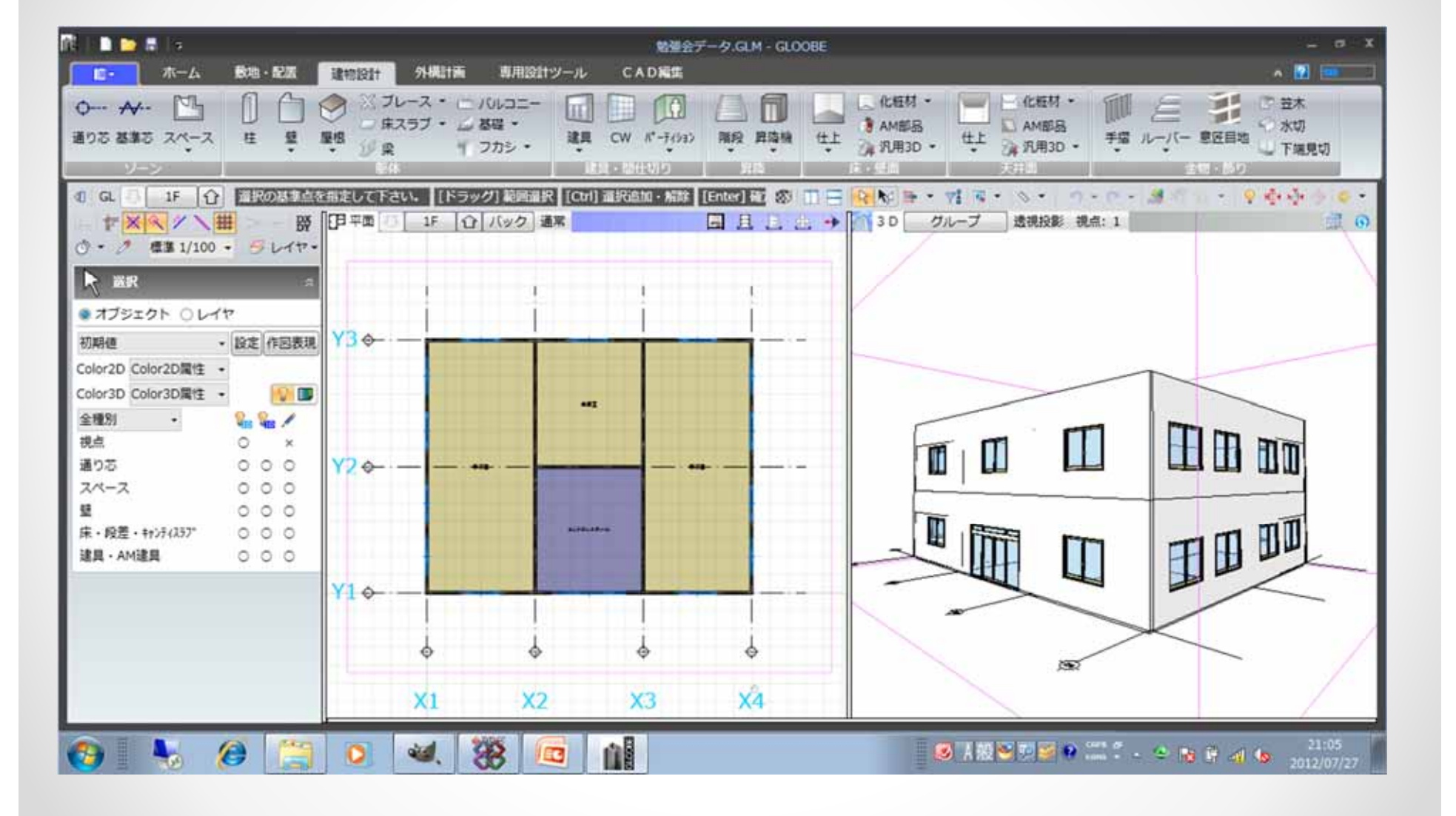

# 10 IFC

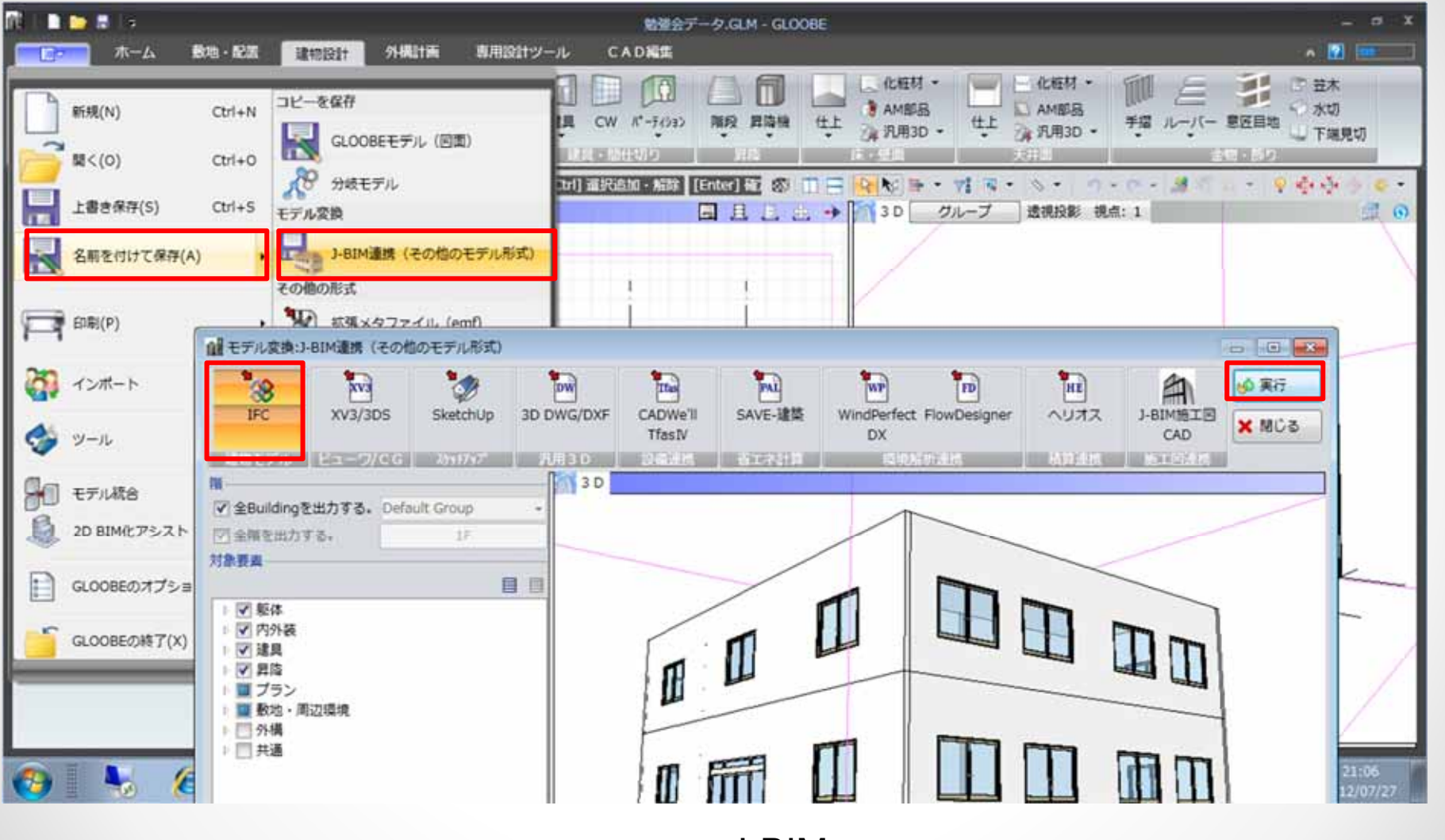

 $\rightarrow$  J-BIM

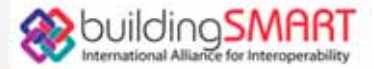

 $\sqrt{2}$ 

IFC

 $\longrightarrow$ 

## 11. Solibri Model Viewer

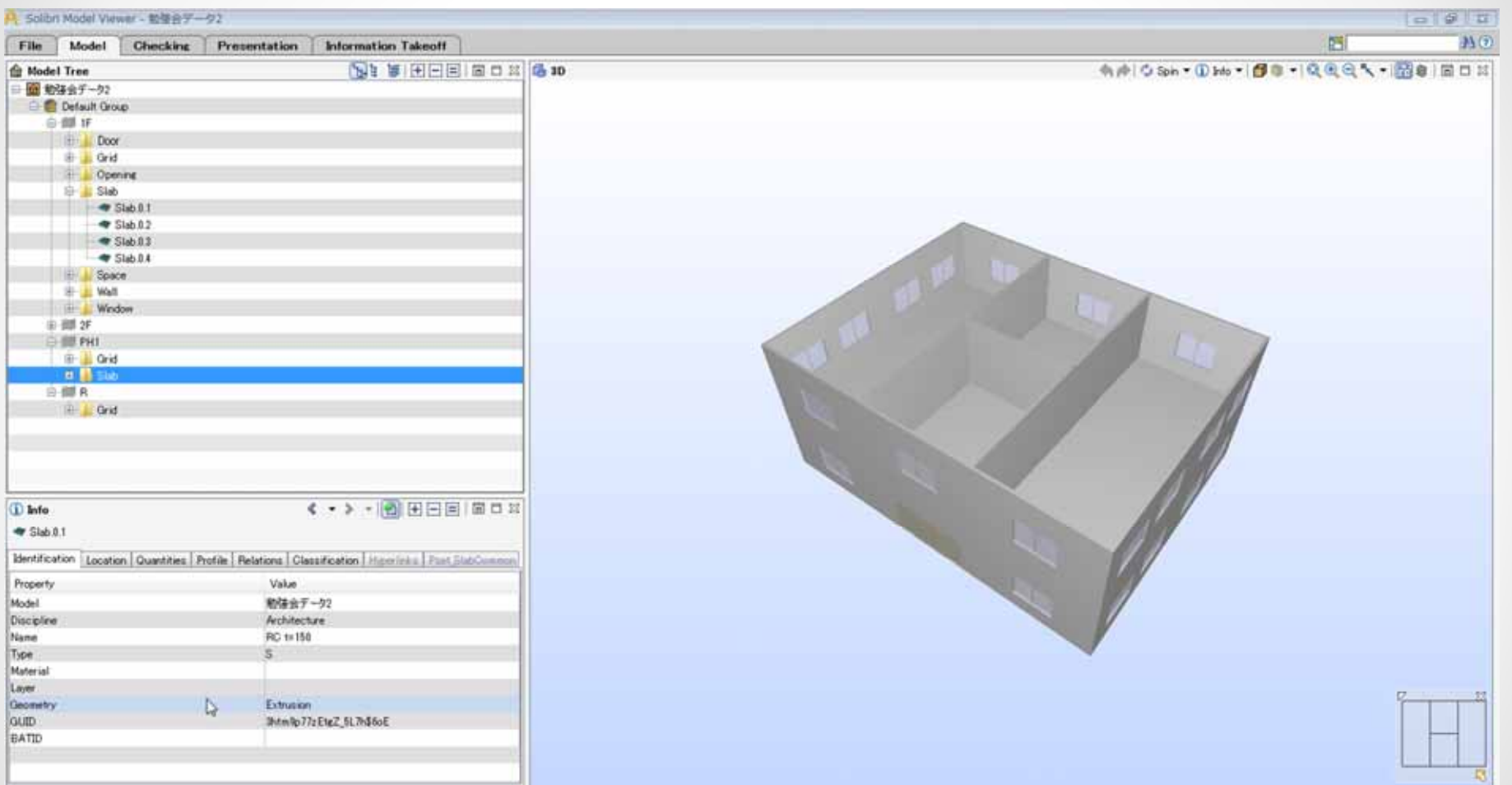

#### SolobriModelViewer

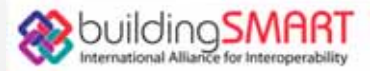